### *Proposer une autre formule de calcul du nombre de nombres premiers inférieurs à un nombre donné (Denise Vella-Chemla, 1.7.2017)*

On voudrait ici proposer une formule légèrement différente de celle que Bernhard Riemann a élaborée pour compter le nombre de nombres premiers inférieurs à un nombre donné.

Bien que moins performante que la formule de Riemann, le but de cette nouvelle formule, basée sur une idée de Gauss, pourrait être de faciliter l'appréhension des processus à l'oeuvre dans les petites fluctuations qui interviennent pour le calcul des nombres de nombres premiers, pour le calcul des ratios aux logarithmes, ou bien pour le calcul des tailles des différents intervalles qui sont utilisés dans l'article que Riemann a consacré à la fonction  $\pi(x)$ .

On ne s'intéresse ici qu'aux formules suivantes de l'article de Riemann, soit que ces formules possèdent une propriété de symétrie, soit qu'elles permettent (c'est le cas pour la dernière) d'obtenir une formule exacte de décompte des nombres premiers. Il est dit que la volonté d'obtenir une formule exacte était l'une des motivations de Riemann lorsqu'il a écrit l'article qui énonce sa célèbre hypothèse.

1) 
$$
f(x) = \pi(x) + \frac{1}{2}\pi(x^{\frac{1}{2}}) + \frac{1}{3}\pi(x^{\frac{1}{3}}) + \frac{1}{4}\pi(x^{\frac{1}{4}}) + \frac{1}{5}\pi(x^{\frac{1}{5}}) + \dots
$$
  
\n2)  $\pi(x) = \frac{\mu(2)}{2}f(x^{\frac{1}{2}}) + \frac{\mu(3)}{3}f(x^{\frac{1}{3}}) + \frac{\mu(4)}{4}f(x^{\frac{1}{4}}) + \frac{\mu(5)}{5}f(x^{\frac{1}{5}}) + \dots = \sum \frac{\mu(k)}{k}f(x^{\frac{1}{k}})$   
\n3)  $\pi(x) = Li(x) + \frac{\mu(2)}{2}Li(x^{\frac{1}{2}}) + \frac{\mu(3)}{3}Li(x^{\frac{1}{3}}) + \frac{\mu(4)}{4}Li(x^{\frac{1}{4}}) + \frac{\mu(5)}{5}Li(x^{\frac{1}{5}}) + \dots = \sum \frac{\mu(k)}{k}Li(x^{\frac{1}{k}})$   
\n4)  $f(x) = Li(x) - \sum (Li(x^{\rho}) + Li(x^{\overline{\rho}})) + \int_x^{\infty} \frac{du}{u(u^2 - 1)ln u} - ln 2 + \pi i$ 

$$
\int_{\rho}^{R} \frac{u(u^2 - 1)}{u(u^2 - 1)} du
$$
  
(avec  $\rho = \frac{1}{2} + \alpha i$  et  $\overline{\rho} = \frac{1}{2} - \alpha i$ )

Les formules 2) et 3) utilisent la fonction de Moebius qui a comme propriété de permettre d'inverser certains calculs (par l'inversion de Moebius), i.e. elle permet d'obtenir l'image par une fonction d'un nombre en agrégeant les images de ses diviseurs. La fonction de Moebius "élimine les carrés" et compte la parité du nombre de diviseurs des produits purs (elle vaut −1 pour les nombres produits purs d'un nombre impair de diviseurs (ex : 30 = 2*.*3*.*5 a 3 diviseurs) et 1 pour les nombres produits purs d'un nombre pair de diviseurs (ex : 210 = 2*.*3*.*5*.*7 a 4 diviseurs). La fonction de Moebius "équilibre" à peu près les ajouts et les soustractions (jusqu'à 10 racines, 4 signes - pour 2 signes +, jusqu'à 100, 30 signes + et 30 signes - à égalité, jusqu'à 1000, 304 signes + pour 303 signes -, jusqu'à 10000, 3029 signes + pour 3053 signes -, jusqu'à  $10^5$ , 30372 signes + pour 30421 signes -, etc.).

A la place de la formule de Moebius, on propose de compter, comme Gauss le préconise dans le chapitre des Recherches arithmétiques consacré à la loi de réciprocité quadratique, la parité du nombre de facteurs de la forme 4*k* − 1 intervenant dans les factorisations des nombres et de remplacer les valeurs fournies par la fonction de Moebius par celles fournies par ce nouveau comptage. On appelle le résultat de notre fonction *D*(*x*).

$$
D(x) = \pi(x) + \sum_{k} \frac{4kmoins1(k)}{k} \frac{x^{\frac{1}{k}}}{log (x^{\frac{1}{k}})}.
$$

On peut calculer les résultats obtenus pour cette nouvelle formule par le programme ci-après.

Ce programme n'est pas efficace du tout. De plus, on a mal initialisé le cumul : il aurait fallu l'initialiser à *x*  $\frac{w}{log(x)}$  plutôt qu'à *π*(*x*). Toujours est-il que la différence entre la valeur finale de *D*(*x*) et *π*(*x*) est tout de même suffisamment petite pour présenter un intérêt  $(D(x) - \pi(x) = 58$  pour 80 000). Il faudrait comprendre comment les différentes variables évoluent en analysant les premières valeurs (pour x jusqu'à 100). Il faudrait sûrement √ √ réfléchir dans une direction qui considère qu'un  $4n + 1$  peut être mis sous la forme  $(-2\sqrt{n} + i)(-2\sqrt{n} - i)$  (les deux facteurs du produit étant deux points conjugués du plan complexe situés de part et d'autre du point réel √ √ −2 $\sqrt{n}$ , l'un en haut, l'autre en bas, sur la droite des complexes de partie réelle −2 $\sqrt{n}$ ) tandis qu'un nombre de la forme 4*n* − 1 peut être mis sous la forme (−2 *n* + 1)(−2 *n* − 1) (les deux facteurs étant deux réels situés de part et d'autre à distance 1 d'un zéro trivial). Mais ces idées sont pour l'instant trop spéculatives pour pouvoir être exploitées.

```
1 #include <iostream>
2 #include <stdio.h>
3 #include <stdlib.h>
4 #include <math.h>
5 #include <cmath>
6
7 int tabfacteurs[1000005], tabpuiss[1000005], tabexpo[1000005], tabcpte4kmoins1[1000005] ;
8
9 int prime(int atester) {
10 bool pastrouve=true;
11 unsigned long k = 2;
12 if (atester == 1) return 0;
13 if (atester == 2) return 1;
14 if (atester == 3) return 1;
15 if (atester == 5) return 1;
16 if (atester == 7) return 1;
17 while (pastrouve) {
18 if ((k * k) > atester) return 1;
19 else if ((atester % k) == 0) {
20 return 0 ;
21 }
22 else k++;
23 }
24 }
25
26 int arrondi(float nombre) {
27 return nombre + 0.5;
28 }
29
30 int main(int argc,char **argv) {
31 int x, k, i, d, pix, p, nbdiv, tempo, expo ;
32 float res, cumul ;
33 int compte4kmoins1 ;
34
35 compte4kmoins1 = 1;
36 for (i = 1 ; i <= 1000000 ; ++i) {
37 std::cout << "\n" << i << " -> " ;
38 tabfacteurs[i] = 1;
39 tabpuiss[i] = 1;
40 tabexpo[i] = 1 ;
41 tempo = i ;
42 p = i/2;
43 nbdiv = 1 ;
44 if (prime(tempo)) {
45 tabfacteurs[1] = tempo ;
46 tabpuiss[1] = tempo ;
47 tabexpo[1] = 1 ;
48 }
49 else while ((tempo > 1) && (p > 1)) {
50 if ((prime(p)) && ((tempo%p) == 0)) {
51 tabfacteurs[nbdiv] = p ;
52 nbdiv = nbdiv+1 ;
\begin{array}{ccc} 53 & \text{tempo} = \text{tempo}/p ; \\ 54 & \end{array}54 }
55 p=p-1 ;
```

```
56 }
```

```
1 if (not(prime(i))) nbdiv=nbdiv-1 ;
2 if ((nbdiv == 1) && (prime(i))) {
3 tabpuiss[1] = i ;
4 \text{ tabexpo}[1] = 1;
5 }
6 else if ((nbdiv == 1) && (not(prime(i)))) {
7 tempo = tabfacteurs[1] ;
8 tabpuiss[1] = i ;
9 \t\t expo = 1;
10 while (tempo < i) {
11 tempo=tempo*tabfacteurs[1] ;
12 expo = expo+1 ;
13 }
14 tabexpo[1] = expo ;
15 }
16 else if (nbdiv > 1) {
17 for (k = 1 ; k \le h hdiv ; ++k)18 tempo = tabfacteurs[k] ;
19 expo = 1 ;
20 while (((i % tempo) == 0) && (tempo < i)) {
21 tempo=tempo*tabfacteurs[k] ;
22 expo = expo+1 ;
23 }
_{24} tabpuiss[k] = tempo/tabfacteurs[k] ;
25 tabexpo[k] = expo-1 ;
26 }
27 }
28 for (k = 1 ; k <= nbdiv ; ++k) {
29 std::cout << tabfacteurs[k] << "^";
30 std::cout << tabexpo[k] << ".";
31 if ((tabfacteurs[k] % 4) == 3)
32 if ((tabexpo[k] %2 ) == 1)
33 compte4kmoins1 = compte4kmoins1 * (-1) ;
34 }
35 tabcpte4kmoins1[i] = compte4kmoins1 ;
36 }
37 std::cout << "\n" ;
38 for (x = 2 ; x <= 1000000 ; ++x) {
39 std::cout << x << " --> ";
40 pix = 0 ;
41 for (i = 2 ; i <= x ; ++i) if (prime(i)) pix = pix+1 ;
42 std::cout << "pi("<< x << ")=" << pix ;
43 std::cout << " compte4kmoins1 " << tabcpte4kmoins1[x] << "\n" ;
44
45 cumul = (float) pix ;
46 for (k = 2 ; k <= sqrt(x) ; ++k) {
47 res = pow(x, 1./k) ;
48 cumul = cumul+(tabcpte4kmoins1[k]/(float) k)*(res/log(res)) ;
49 }
50 std::cout << "res final " << arrondi(cumul) << "\n\n" ;
51 }
52 }
```
Le tableau ci-dessous fournit les différences entre le nombre calculé par la fonction proposée ici *D*(*x*) et la valeur effective de *π*(*x*). Il fournit également les différences entre la fonction *Li*(*x*) et la fonction *π*(*x*). Pour <sup>6</sup> , on voit que l'estimation la plus juste proposée par Riemann (*R*(*x*) est bien meilleure que l'approximation proposée ici (30 (valeur trouvée dans la littérature) 60). En ce qui concerne le calcul de la formule 3), il n'est qu'approximatif : on a approximé les logarithmes intégrals en faisant calculer par Python les logarithmes intégrals de nombres entiers jusqu'à 1000000. Malgré cela, la formule 3) est la meilleure. Ne disposant pas d'un logiciel de calcul formel permettant de calculer les logarithmes intégrals, on ne peut pas pour l'instant voir l'efficacité de la formule 4).

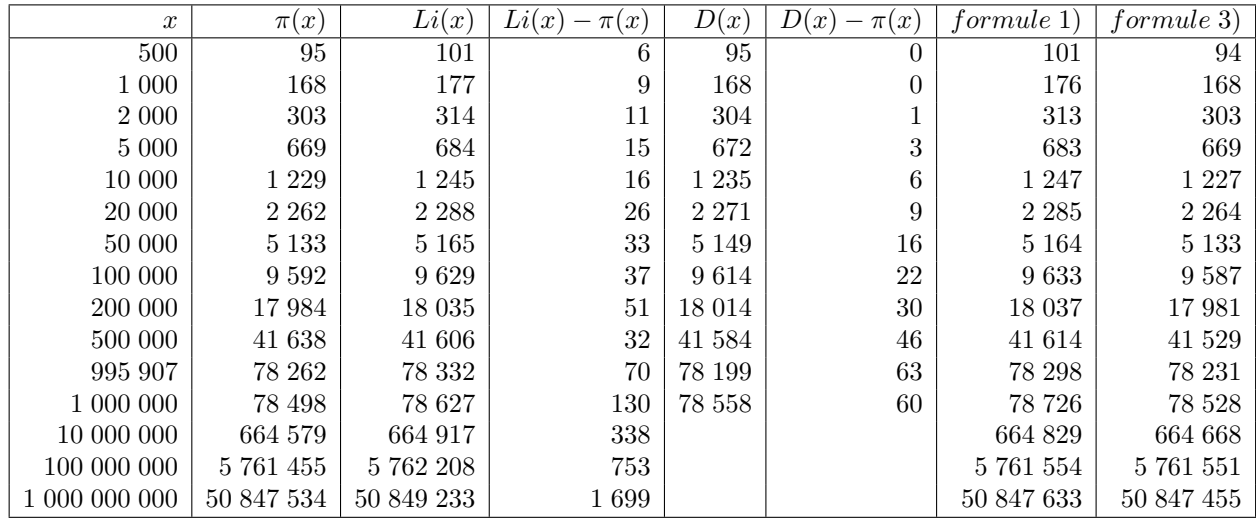

Ci-dessous, le tableau des écarts à  $\pi(x)$ , plus parlant :

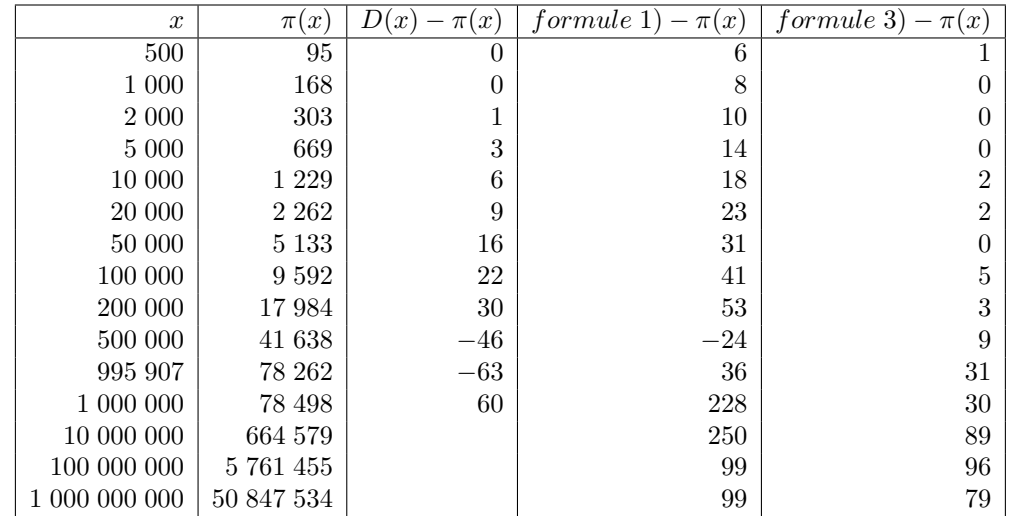

En annexe sont fournies les valeurs calculées au fur et à mesure de l'application des formules 1 et 3 pour le nombre 995907, on voit bien les fluctuations autour de la valeur finalement atteinte.

Fournissons les valeurs qui ont été calculées pour estimer  $D(1\ 000\ 000) = \pi(10^6) + \sum$ *k* 4*kmoins*1(*k*) *k*  $x^{\frac{1}{k}}$  $\frac{x}{\log\left(x^{\frac{1}{k}}\right)}$  et

qui font intervenir les racines n-ièmes de 1000000 (les racines n-ièmes au-delà de la 20<sup>è</sup>*me* sont trop petites (i.e.

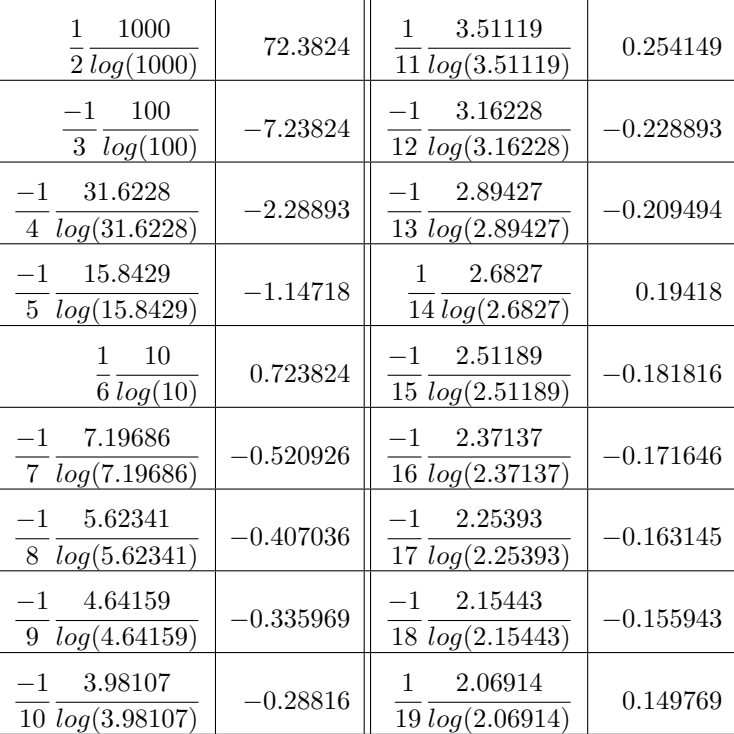

inférieures strictement à 2, <sup>2</sup> $\sqrt{1000000}$  = 1.99526), leur  $\pi(k)$  est nul, elles n'ont pas à être prises en compte :

## **Annexe 1 : sources permettant de tester les fonctions moins performantes**

Le programme ci-dessous a permis de trouver les valeurs de *f*(*x*) jusqu'à 1 000 000 000 selon la première formule fournie (formule proposée en 1) dans la première page).

```
1 #include <iostream>
2 #include <stdio.h>
3 #include <stdlib.h>
4 #include <math.h>
5 #include <cmath>
6
7 int prime(int atester) {
8 bool pastrouve=true;
9 unsigned long k = 2;
10
11 if (atester == 1) return 0;
12 if (atester == 2) return 1;
13 if (atester == 3) return 1;
14 if (atester == 5) return 1;
15 if (atester == 7) return 1;
16 while (pastrouve) {
17 if ((k * k) > atester) return 1;
18 else if ((atester % k) == 0) {
19 return 0 ;
20 }
21 else k++;
22 }
23 }
24
25 int moebius(int n) {
26 int moebius, p, nbdiv, carre ;
27
28 moebius = -2;
29 nbdiv = 0 ;
30 for (p=2 ; p <= n ; p++) {
31 if (prime (p)) {
32 carre = p*p;
33 if ((n % carre) == 0) moebius = 0;
34 if ((n % p) == 0) nbdiv++ ;
35 }
36 }
37 if (moebius == 0) return 0 ;
38 else {
39 if ((nbdiv % 2) == 1) return -1 ;
40 else return 1 ;
41 }
42 \mid \}43
44 int arrondi(float nombre) {
45 return nombre + 0.5;
46 }
```

```
1 int main(int argc,char **argv) {
2 int x, y, tempo ;
3 float somme, pix, restempo ;
4 int stocke[100005] ;
5
6 for (x = 2 ; x \le 100000 ; ++x) stocke[x] = 0 ;
7 for (x = 2; x \le 100000; +x) {
8 pix = 0;
9 for (y = 1 ; y <= x ; ++y)
10 if (prime(y)) pix = pix+1 ;
11 stocke[x] = pix ;
12 \quad \frac{1}{2}13 for (x = 2; x <= 100000; ++x) std::cout << x << " -> pi(x) " << stocke[x] << " moebius(x) " <<
        moebius(x) << "\n\sqrt{n}";
14
15 for (x = 2 ; x <= 100000 ; ++x) {
16 std::cout << x << " -- > " ;17 somme = stocke[x] ;
18 tempo = 2 ;
19 while (pow(x, 1./tempo) >= 2) {
20 restempo = (1.0/(float)tempo)*((float)stocke[(int)pow(x, 1./tempo)]) ;
21 std::cout << "rs" << restempo << "n";
22 somme = somme+restempo ;
23 tempo = tempo+1 ;
24 }
25 std::cout << (int) somme << "\n" ;
26 }
27 std::cout \langle \langle \rangle "\n\n";
28 }
```
Le programme ci-dessous a permis de trouver les valeurs de  $\pi(x)$  jusqu'à 1 000 000 000 selon la troisième formule fournie (formule proposée en 3) dans la première page). Les logarithmes intégrals ont été calculés avec gnu-octave et stockés préalablement dans un fichier dans lequel on va les chercher.

```
1 #include <iostream>
2 #include <stdio.h>
3 #include <stdlib.h>
4 #include <math.h>
5 #include <cmath>
6 #include <fstream>
7
8 int prime(int atester) {
9 bool pastrouve=true;
10 unsigned long k = 2;
11
12 if (atester == 1) return 0;
13 if (atester == 2) return 1;
14 if (atester == 3) return 1;
15 if (atester == 5) return 1;
16 if (atester == 7) return 1;
17 while (pastrouve) {
18 if ((k * k) > atester) return 1;
19 else if ((atester % k) == 0) {
20 return 0 ;
21 }
22 else k++;
23 }
24 }
```

```
1
2 int moebius(int n) {
3 int moebius, p, racine, nbdiv, carre ;
4
5 moebius = -2;
6 nbdiv = 0;
7 racine = sqrt(n) ;
8 for (p=2 ; p <= n ; p++) {
9 if (prime (p)) {
10 carre = p*p;
11 if ((n % carre) == 0) moebius = 0 ;
12 if ((n % p) == 0) nbdiv++ ;
13 }
14 }
15 if (moebius == 0) return 0 ;
16 else {
17 if ((nbdiv % 2) == 1) return -1 ;
18 else return 1 ;
19 }
20 }
21
22 int arrondi(float nombre) {
23 return nombre + 0.5;
24 }
25
26 int main(int argc,char **argv) {
27 int x, y, pix, mu, k, i ;
28 float res, cumul ;
29 int stocke[10005] ;
30 float logainte[10005] ;
31
32 for (x = 2 ; x <= 10000 ; ++x) stocke[x] = 0 ;
33 for (x = 2 ; x <= 10000 ; ++x) {
34 pix = 0 ;
35 for (y = 1 ; y <= x ; ++y)
36 if (prime(y)) pix = pix+1 ;
37 stocke[x] = pix ;
38 }
39 for (x = 2 ; x <= 10000 ; ++x) {
40 std::cout << x << " -> pi(x) " << stocke[x] ;
41 std::cout << " moebius(x) " << moebius(x) << "\n" ;
42 }
43 std::ifstream fichier("Li10000", std::ios::in);
44 if (fichier) {
45 float flotte ;
46
47 i = 2;
48 while (not fichier.eof()) {
49 fichier >> flotte ;
50 logainte[i] = flotte ;
51 std::cout << "li(" << i << ") = " << logainte[i] << "\n" ;
\begin{array}{ccc} 52 & \textbf{i} = \textbf{i} + 1 ; \\ 53 & \textbf{j} \end{array}53 }
54 fichier.close();
55 }
56 else std::cerr << "Impossible dâouvrir le fichier !" << std::endl ;
57 for (x = 2 ; x <= 10000 ; ++x) {
58 std::cout << x << " --> "
59 cumul = (float) logainte[x] ;
60 for (k = 2 ; k <= x ; ++k)
61 cumul = cumul+((float) moebius(k) /(float) k)*(logainte[(int) pow(x, 1./k)]) ;
62 std::cout << cumul << "\n" ;
63 }
64 }
```
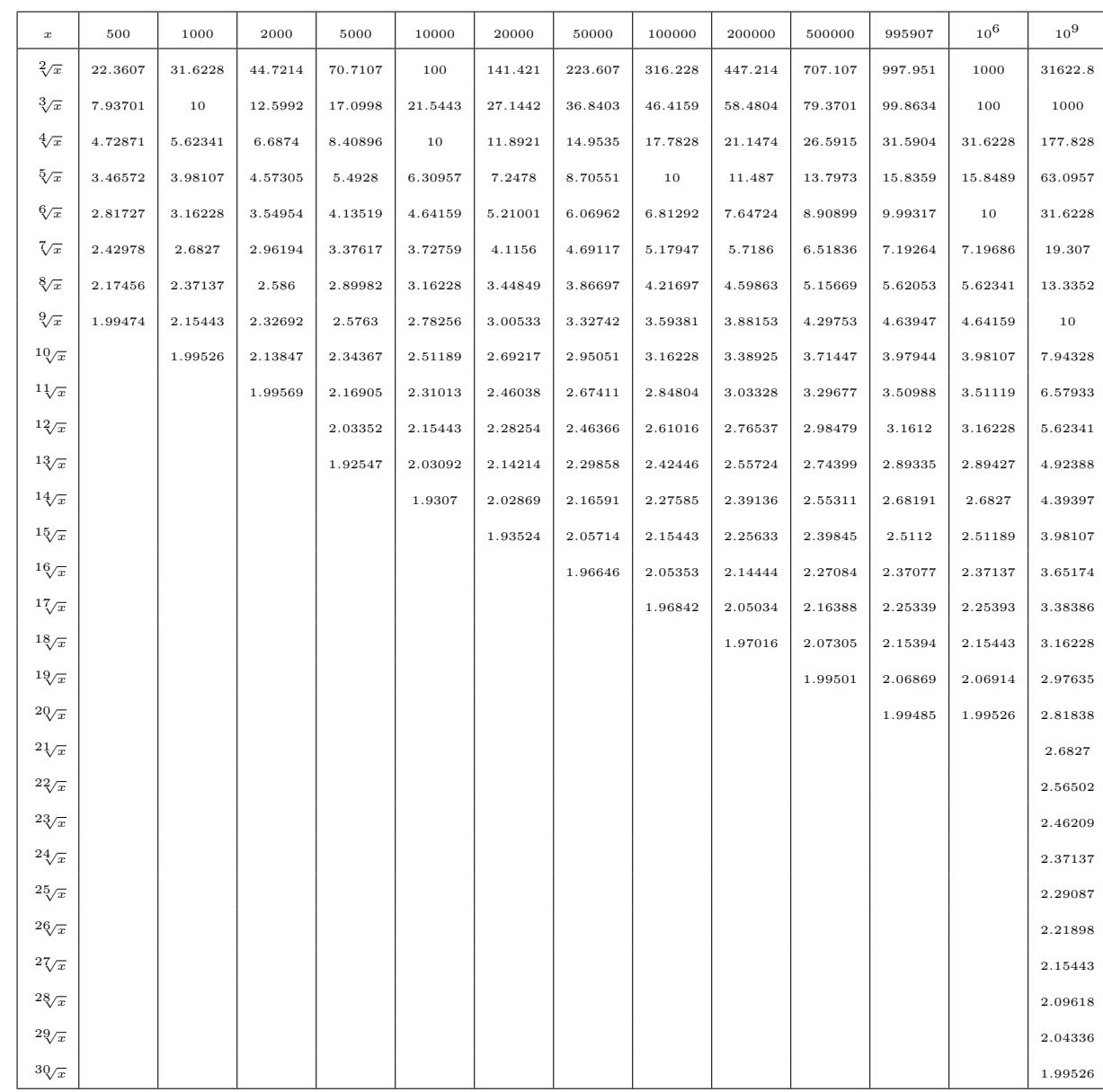

# **Annexe 2 : quelques valeurs de racines n-ièmes**

### **Annexe 3 : Valeurs intermédiaires dans les calculs des formules 1 et 3 pour 995907**

```
res = 78199.0.+(1.0/2.0)*168.0 \rightarrow 78283.00000+ (1.0/3.0) * 25.0 \rightarrow 78291.33333
+(1.0/4.0) * 11.0 \rightarrow 78294.08333+(1.0/5.0)*(6.0 \rightarrow 78295.28333+ (1.0/6.0) * 4.0 \rightarrow 78295.95000
+ (1.0/7.0) * 4.0 \rightarrow 78296.52143+ (1.0/8.0) * 3.0 \rightarrow 78296.89643
+ (1.0/9.0) * 2.0 \rightarrow 78297.11865
+ (1.0/10.0) * 2.0 \rightarrow 78297.31865
+ (1.0/11.0) * 2.0 \rightarrow 78297.50047+ (1.0/12.0) * 2.0 \rightarrow 78297.66714+ (1.0/13.0) * 1.0 \rightarrow 78297.74406
+ (1.0/14.0) * 1.0 \rightarrow 78297.81549
+ (1.0/15.0)*1.0 \rightarrow 78297.88215+ (1.0/16.0) * 1.0 \rightarrow 78297.94465
+ (1.0/17.0) * 1.0 \rightarrow 78298.00348
+ (1.0/18.0) * 1.0 \rightarrow 78298.05903
+ (1.0/19.0) * 1.0 \rightarrow 78298.11166formule 1 → 78298.11166
res = 78330.198822562036 \ (=li(995907) - li(2)).-(1.0/2.0)*176.268 \rightarrow 78242.06482− (1.0/3.0) ∗ 29.0513 → 78232.38106
- (1.0/5.0) * 7.41526 \rightarrow 78230.89800
+ (1.0/6.0) * 5.11747 \rightarrow 78231.75092
-(1.0/7.0) * 3.8102 \rightarrow 78231.20660+ (1.0/10.0) * 1.90756 \rightarrow 78231.39736− (1.0/11.0) ∗ 1.55148 → 78231.25631
− (1.0/13.0) ∗ 1.101972 → 78231.17155
+ (1.0/14.0) * 0.813336 \rightarrow 78231.22964+ (1.0/15.0) * 0.634324 \rightarrow 78231.27193− (1.0/17.0) ∗ 0.336776 → 78231.25212
− (1.0/19.0) ∗ 0.0967475 → 78231.24703
formule 3 → 78231.24703
```
#### **Annexe 4 : Valeurs intermédiaires dans les calculs des formules 1 et 3 pour** 10<sup>6</sup>

 $res = 78627.549159.$  $+(1.0/2.0)*168.0 \rightarrow 78711.54916$  $+$  (1.0/3.0)  $*$  25.0  $\rightarrow$  78719.88249  $+ (1.0/4.0) * 11.0 \rightarrow 78722.63249$  $+$  (1.0/5.0)  $*$  6.0  $\rightarrow$  78723.83249  $+$  (1.0/6.0)  $*$  4.0  $\rightarrow$  78724.49916  $+$  (1.0/7.0)  $*$  4.0  $\rightarrow$  78725.07059  $+$  (1.0/8.0)  $*$  3.0  $\rightarrow$  78725.44559  $+$  (1.0/9.0)  $*$  2.0  $\rightarrow$  78725.66781  $+$  (1.0/10.0)  $*$  2.0  $\rightarrow$  78725.86781  $+$  (1.0/11.0)  $*$  2.0  $\rightarrow$  78726.04963  $+$  (1.0/12.0) \* 2.0  $\rightarrow$  78726.21629  $+$  (1.0/13.0)  $*$  1.0  $\rightarrow$  78726.29322  $+$  (1.0/14.0)  $*$  1.0  $\rightarrow$  78726.36465  $+$   $(1.0/15.0)*1.0 \rightarrow 78726.43131$  $+$  (1.0/16.0)  $*$  1.0  $\rightarrow$  78726.49381  $+$  (1.0/17.0)  $*$  1.0  $\rightarrow$  78726.55264  $+$  (1.0/18.0)  $*$  1.0  $\rightarrow$  78726.60819  $+$  (1.0/19.0)  $*$  1.0  $\rightarrow$  78726.66082 *formule*  $1 \rightarrow 78726.66082$ 

```
res = 78627.549159 (=li(1000000) - li(2)).-(1.0/2.0)<sup>*</sup>176.56449 → 78539.26691
− (1.0/3.0) ∗ 29.080977 → 78529.57326
- (1.0/5.0) * 7.41996 \rightarrow 78528.08926+ (1.0/6.0) * 5.120435 \rightarrow 78528.94267
− (1.0/7.0) ∗ 3.81234 → 78528.39805
+ (1.0/10.0) * 1.90874 \rightarrow 78528.58892
-(1.0/11.0) * 1.55252 \rightarrow 78528.44778− (1.0/13.0) ∗ 1.02059 → 78528.36928
+ (1.0/14.0) * 0.814136 \rightarrow 78528.42743+ (1.0/15.0) * 0.635074 \rightarrow 78528.46977
− (1.0/17.0) ∗ 0.33744 → 78528.44992
− (1.0/19.0) ∗ 0.0973665 → 78528.44479
formule 3 → 78528.44479
```
**Annexe 5 : Valeurs intermédiaires dans les calculs des formules 1 et 3 pour** 10<sup>7</sup>

 $res = 664579.0.$  $+(1.0/2.0)*446.0 \rightarrow 664802.00000$  $+$  (1.0/3.0)  $*$  47.0  $\rightarrow$  664817.66667  $+$  (1.0/4.0)  $*$  25.0  $\rightarrow$  664823.91667  $+$  (1.0/5.0)  $*$  9.0  $\rightarrow$  664825.71667  $+$  (1.0/6.0)  $*$  6.0  $\rightarrow$  664826.71667  $+$  (1.0/7.0)  $*$  4.0  $\rightarrow$  664827.28810  $+$  (1.0/8.0)  $*$  4.0  $\rightarrow$  664827.78810  $+$  (1.0/9.0)  $*$  4.0  $\rightarrow$  664828.23254  $+$  (1.0/10.0)  $*3.0 \rightarrow 664828.53254$  $+ (1.0/11.0) * 2.0 \rightarrow 664828.71436$  $+$  (1.0/12.0)  $*$  2.0  $\rightarrow$  664828.88102  $+$  (1.0/13.0)  $*$  2.0  $\rightarrow$  664829.03487  $+ (1.0/14.0) * 2.0 \rightarrow 664829.17773$  $+ (1.0/15.0) * 1.0 \rightarrow 664829.24439$  $+ (1.0/16.0) * 1.0 \rightarrow 664829.30689$  $+$  (1.0/17.0)  $*$  1.0  $\rightarrow$  664829.36572  $+ (1.0/18.0) * 1.0 \rightarrow 664829.42127$  $+$  (1.0/19.0)  $*$  1.0  $\rightarrow$  664829.47391  $+$  (1.0/20.0)  $*$  1.0  $\rightarrow$  664829.52391  $+$  (1.0/21.0)  $*$  1.0  $\rightarrow$  664829.57152  $+$  (1.0/22.0)  $*$  1.0  $\rightarrow$  664829.61698  $+$  (1.0/23.0)  $*$  1.0  $\rightarrow$  664829.66046  $formula \, 1 \rightarrow 664829.66046$  $res = 664917.359884 (=li(10000000) - li(2)).$  $-(1.0/2.0)$ <sup>\*</sup>461.916 → 664686.40188  $-(1.0/3.0) * 52.0412 \rightarrow 664669.05482$ − (1*.*0*/*5*.*0) ∗ 10*.*5047 → 664666*.*95388  $+ (1.0/6.0) * 6.99028 \rightarrow 664668.11892$  $-$  (1*.*0/7*.*0) \* 5*.*12043572  $\rightarrow$  664667*.*38743  $+ (1.0/10.0) * 2.59679 \rightarrow 664667.64711$  $- (1.0/11.0) * 2.15298 \rightarrow 664667.45139$  $-(1.0/13.0) * 1.50758 \rightarrow 664667.33542$  $+ (1.0/14.0) * 1.26268 \rightarrow 664667.42561$  $+ (1.0/15.0) * 1.05275 \rightarrow 664667.49579$ − (1*.*0*/*17*.*0) ∗ 0*.*708872 → 664667*.*45410  $-(1.0/19.0) * 0.435926 \rightarrow 664667.43115$  $+ (1.0/21.0) * 0.2115 \rightarrow 664667.44122$  $+ (1.0/22.0) * 0.113026 \rightarrow 664667.44636$  $- (1.0/23.0) * 0.0220097 \rightarrow 664667.44540$  $formula\ 3 \rightarrow 664667.44540$ 

### **Annexe 6 : Valeurs intermédiaires dans les calculs des formules 1 et 3 pour** 10<sup>8</sup>

```
res = 5761455.0.+(1.0/2.0)*168.0 \rightarrow 5761539.00000+(1.0/3.0) * 25.0 \rightarrow 5761547.333333+(1.0/4.0)*(11.0 \rightarrow 5761550.08333+(1.0/5.0)*(6.0 \rightarrow 5761551.28333+ (1.0/6.0) * 4.0 \rightarrow 5761551.95000
+ (1.0/7.0) * 4.0 \rightarrow 5761552.52143
+ (1.0/8.0) * 3.0 \rightarrow 5761552.89643
+ (1.0/9.0) * 2.0 \rightarrow 5761553.11865
+ (1.0/10.0) * 2.0 \rightarrow 5761553.31865
+ (1.0/11.0) * 2.0 \rightarrow 5761553.50047
+ (1.0/12.0) * 2.0 \rightarrow 5761553.66714+ (1.0/13.0) * 1.0 \rightarrow 5761553.74406+ (1.0/14.0) * 1.0 \rightarrow 5761553.81549
+ (1.0/15.0) * 1.0 \rightarrow 5761553.88215
+ (1.0/16.0) * 1.0 \rightarrow 5761553.94465
+ (1.0/17.0) * 1.0 \rightarrow 5761554.00348+ (1.0/18.0) * 1.0 \rightarrow 5761554.05903
+ (1.0/19.0) * 1.0 \rightarrow 5761554.11166
formule 1 → 5761554.11166
res = 5762208.330284 \ (=li(100000000) - li(2)).-(1.0/2.0)<sup>*</sup>1245.0920 \rightarrow 5761585.78428
− (1.0/3.0) ∗ 94.9471 → 5761554.13525
− (1.0/5.0) ∗ 14.743 → 5761551.18665
+ (1.0/6.0) * 9.36926 \rightarrow 5761552.74819− (1.0/7.0) ∗ 6.69582 → 5761551.79165
+ (1.0/10.0) * 3.34743 \rightarrow 5761552.12639− (1.0/11.0) ∗ 2.79446 → 5761551.87235
− (1.0/13.0) ∗ 2.01134 → 5761551.71763
+ (1.0/14.0) * 1.72081 \rightarrow 5761551.84055+ (1.0/15.0) * 1.47471 \rightarrow 5761551.93886− (1.0/17.0) ∗ 1.07737 → 5761551.87549
− (1.0/19.0) ∗ 0.767058 → 5761551.83511
- (1.0/21.0) * 0.515185 \rightarrow 5761551.81058− (1.0/22.0) ∗ 0.405563 → 5761551.79215
- (1.0/23.0)*0.304730 \rightarrow 5761551.77890− (1.0/26.0) ∗ 0.0441204 → 5761551.77720
formule 3 → 5761551.77720
```
**Annexe 7 : Valeurs intermédiaires dans les calculs des formules 1 et 3 pour** 10<sup>9</sup>

 $res = 50847534.0.$  $+(1.0/2.0)^*168.0 \rightarrow 50847618.00000$  $+$  (1.0/3.0)  $*$  25.0  $\rightarrow$  50847626.33333  $+$  (1.0/4.0)  $*$  11.0  $\rightarrow$  50847629.08333  $+(1.0/5.0)*(6.0 \rightarrow 50847630.28333$  $+ (1.0/6.0) * 4.0 \rightarrow 50847630.95000$  $+ (1.0/7.0) * 4.0 \rightarrow 50847631.52143$  $+$  (1.0/8.0)  $*$  3.0  $\rightarrow$  50847631.89643  $+$  (1.0/9.0)  $*$  2.0  $\rightarrow$  50847632.11865  $+$  (1.0/10.0)  $*$  2.0  $\rightarrow$  50847632.31865  $+ (1.0/11.0) * 2.0 \rightarrow 50847632.50047$  $+ (1.0/12.0) * 2.0 \rightarrow 50847632.66714$  $+ (1.0/13.0) * 1.0 \rightarrow 50847632.74406$  $+ (1.0/14.0) * 1.0 \rightarrow 50847632.81549$  $+$  (1.0/15.0)  $*$  1.0  $\rightarrow$  50847632.88215  $+$  (1.0/16.0)  $*$  1.0  $\rightarrow$  50847632.94465  $+$  (1.0/17.0)  $*$  1.0  $\rightarrow$  50847633.00348  $+$  (1.0/18.0)  $*$  1.0  $\rightarrow$  50847633.05903

 $+ (1.0/19.0) * 1.0 \rightarrow 50847633.11166$  $formulae1 \rightarrow 50847633.11166$ 

```
res = 50849233.911838 (=li(100000000)-li(2)).-(1.0/2.0)<sup>*</sup>3432.87 \rightarrow 50847517.47684
− (1.0/3.0) ∗ 176.5644942 → 50847458.62201
− (1.0/5.0) ∗ 20.6717 → 50847454.48767
+ (1.0/6.0) * 12.4509 \rightarrow 50847456.56282− (1.0/7.0) ∗ 8.62744 → 50847455.33033
+ (1.0/10.0) * 4.18123 \rightarrow 50847455.74845− (1.0/11.0) ∗ 3.49223 → 50847455.43097
− (1.0/13.0) ∗ 2.5419 → 50847455.23544
+ (1.0/14.0) * 2.19725 \rightarrow 50847455.39239
+ (1.0/15.0) * 1.90874 = \rightarrow 50847455.51964− (1.0/17.0) ∗ 1.44963 → 50847455.43437
− (1.0/19.0) ∗ 1.09682 → 50847455.37664
− (1.0/21.0) ∗ 0.814136 → 50847455.33787
- (1.0/22.0) * 0.692111 \rightarrow 50847455.30641− (1.0/23.0) ∗ 0.58041 → 50847455.28117
− (1.0/26.0) ∗ 0.294016 → 50847455.26987
- (1.0/29.0) * 0.0616036 \rightarrow 50847455.26774formula\ 3 \rightarrow 50847455.26774
```